# TD et TP  $1:$  Optimisation en dimension un  $-$  Éléments de correction

#### In [1]: %pylab inline

Populating the interactive namespace from numpy and matplotlib

## 1. Ordre de convergence des suites

(a-TD) La fonction f définie par  $f(x) = x(1-\frac{x}{2})$  $\frac{x}{2}$ ) + 1 atteint son maximum en 1 (on a  $f'(x) = 1-x$ ). Ce maximum vaut  $\frac{3}{2}$ , donc on a toujours  $x_{n+1} = f(x_n) \leqslant \frac{3}{2}$  $\frac{3}{2}$ . Et donc si  $x_n \in [1, \frac{3}{2}]$  $\frac{3}{2}$ ], on obtient que  $1-\frac{\overline{x}_n}{2}$ est positif, et que donc  $f(x_n) \geqslant 1.$  Par récurrence, on a donc bien  $x_n \in [1, \frac{3}{2}]$  $\frac{3}{2}$ ] dans tous les cas. On a alors

$$
x_{n+1} - x_n = x_n \left( 1 - \frac{x_n}{2} \right) - x_{n-1} \left( 1 - \frac{x_{n-1}}{2} \right)
$$
  
=  $(x_n - x_{n-1}) \underbrace{\left( 1 - \frac{x_n + x_{n-1}}{2} \right)}_{\in [-\frac{1}{2}, 0]}$ .

On a donc le bon critère de convergence linéaire, avec un taux de convergence inférieur ou égal à  $\frac{1}{2}$ . √

On a donc le bon critere de convergence imeaire, avec un taux de convergence imerieur ou egal a  $\frac{1}{2}$ <br>En fait, comme la suite converge, on obtient que sa limite est  $\sqrt{2}$  (les solutions de  $f(x) = x$  sont  $\pm \cdot$  $f(x) = x$  sont  $\pm \sqrt{2}$ seulement). Et donc quel que soit  $\delta >0$ , il existe un  $n$  à partir duquel  $1-\frac{x_n+x_{n-1}}{2} \in [1-\sqrt{2}-\delta, 1-\sqrt{2}+\delta].$ seulement). Et donc quel que soit  $\delta > 0$ , il existe un *n* a partir duquel 1 —  $\frac{2}{2} - \epsilon$  [1 — v 2 — 0, 1 — v 2 + 0].<br>On en conclut que le taux est inférieur ou égal à √2 — 1 +  $\delta$  quel que soit  $\delta > 0$ , donc il est i On en conciut que le taux est inierieur ou egal a  $\sqrt{2} - 1 + \sigma$  quel que soit  $\sigma > 0$ , donc il esi<br>égal à  $\sqrt{2} - 1$  (on peut même montrer que c'est égal à ça, en étant un peu précautionneux).

(**b-TD**) On a déjà en multipliant par  $2x_n$  que  $2x_{n+1}x_n = x_n^2 + 2$ .

On a donc  $(x_{n+1} - x_n)^2 = x_{n+1}^2 - 2x_{n+1}x_n + x_n^2 = x_{n+1}^2 - 2$ , et donc  $x_{n+1}^2 \ge 2$  pour tout  $n \in \mathbb{N}$ . On a ensuite, pour  $n \geqslant 1$  :

$$
x_{n+1} - x_n = -\frac{x_n}{2} + \frac{1}{x_n} = \frac{2 - x_n^2}{2x_n} = \frac{-(x_n - x_{n-1})^2}{2x_n}
$$

.

Et donc

$$
|x_{n+1} - x_n| = \frac{|x_n - x_{n-1}|^2}{2|x_n|} \leq \frac{1}{2\sqrt{2}} |x_n - x_{n-1}|^2.
$$

Comme de plus on a  $\frac{1}{2\sqrt{2}}|x_1-x_0|=\frac{1}{4\sqrt{2}}$  $\frac{1}{4\sqrt{2}} < 1$ , le critère de convergence s'applique, et la suite converge à l'ordre au moins 2. Ce n'est pas un hasard : on a en fait appliqué la méthode de Newton pour trouver un zéro de la fonction  $x \mapsto x^2 - 2$ .

(c\*-TD) On écrit d'abord grâce à la définition de  $x_{n+1}$  que

$$
y_n = x_{n+1} - x_n = \frac{2 - x_n^2}{x_n + x_{n-1}}.
$$

Donc  $(x_{n+1} + x_n)y_{n+1} = 2 - x_{n+1}^2$ . D'autre part on a

$$
y_n(y_n + y_{n-1}) = (x_{n+1} - x_n)(x_{n+1} - x_{n-1})
$$
  
=  $x_{n+1}^2 - x_{n+1}(x_n + x_{n-1}) + x_nx_{n-1}$   
=  $x_{n+1}^2 - 2$ .

En effet, par la définition de  $x_{n+1}$  on a bien  $x_{n+1}(x_n + x_{n-1}) - x_nx_{n-1} = 2$ . Ensuite on a grâce à la définition de  $x_{n+1}$  que

$$
y_n + y_{n-1} = x_{n+1} - x_{n-1} = \frac{2 - x_{n-1}^2}{x_n + x_{n-1}} = \frac{x_{n-1} - x_{n-2}}{x_n + x_{n-1}} y_{n-1}.
$$

Donc on obtient

$$
y_{n+1} = \frac{-(x_{n-1} + x_{n-2})}{(x_n + x_{n-1})(x_{n+1} + x_n)} y_n y_{n-1}.
$$

En écrivant

$$
x_{n+1} = \frac{1}{\frac{1}{x_n} + \frac{1}{x_{n-1}}} + \frac{2}{x_n + x_{n-1}},
$$

on obtient que si  $x_n$  et  $x_{n-1}$  appartiennent à [1, 2], alors on a  $x_{n+1} \leqslant 2$  et  $x_{n+1} \geqslant \frac{1}{2} + \frac{2}{4} = 1$ . On obtient donc que  $x_n \in [1, 2]$  pour tout *n*. Et on a donc

$$
|y_{n+1}|=\frac{|x_{n-1}+x_{n-2}|}{|x_n+x_{n-1}||x_{n+1}+x_n|}|y_n||y_{n-1}|\leqslant \frac{4}{2\times 2}|y_n||y_{n-1}|.
$$

En posant  $z_n = \ln |y_n|$  (on a bien  $y_n \neq 0$  par la formule précédente), on obtient  $z_{n+1} \leq z_n + z_{n-1}$ . Par récurrence on utilise que  $\varphi^2=\varphi+1$  pour obtenir que si  $z_{n-1}\leqslant -C\varphi^{n-1}$  et  $z_n\leqslant -C\varphi^n$  alors on aura aussi z $_{n+1}\leqslant -C\varphi^{n-1}(\varphi+1)=-C\varphi^{n+1}.$  Comme on peut trouver  $C>0$  tel que ce soit vérifié par exemple au rang 2 (car  $z_1 = -\ln 2$  et  $z_2 = -\ln 14$  sont strictement négatifs), alors on l'obtient pour tous les rangs. On a donc  $z_n \leqslant -C\varphi^n$  et donc  $|y_n| \leqslant (\exp(-c))^{\varphi^n}.$  Comme dans la preuve du cours cela donne bien que  $x_n$  converge et que  $|x_n-x_\infty|\leqslant \alpha^{\varphi^n}$  avec  $\alpha\in]0,1[$ . Ce n'est pas ici non plus un hasard : on a en fait cette fois-ci appliqué la méthode de la sécante pour trouver un zéro de la fonction  $x \mapsto x^2 - 2.$ 

Cette fois-ci applique la metriode de la secarité pour trouver un zero de la fonction  $x \mapsto x^2 - z$ .<br>(d-TP) On peut tracer  $|x_n - x_\infty|$  de deux manières : soit en connaissant la valeur théorique √2, soit en approximant  $x_{\infty}$  par le dernier point calculé. On peut utiliser la fonction abs qui s'applique sur des tableaux de type array (donc il faut transformer la liste en array si on a généré la suite par une liste, on peut aussi directement remplir un tableau vu qu'on connait sa taille a priori).

On doit observer une droite en échelle semi-logarithmique pour le cas (a), et des courbes ressemblant à l'opposé d'une exponentielle dans les cas (b) et (c). Pour mieux le voir, on peut tracer  $| \ln |x_n - x_\infty | |$  en échelle semi-log et voir des droites. Mais elles sont tronquées du fait que l'on atteint rapidement la précision machine  $(5$  itérations pour  $(b)$ , 7 pour  $(c)$ ).

Voici plusieurs exemples (traités de manière différentes pour chaque suite) de ce qui pouvait être attendu.

```
In [2]: x=1
        liste=[x]
        for i in range(10):
            x=x*(1-x/2)+1liste.append(x)
        semilogy(abs(array(liste)-sqrt(2)))
        show()
```
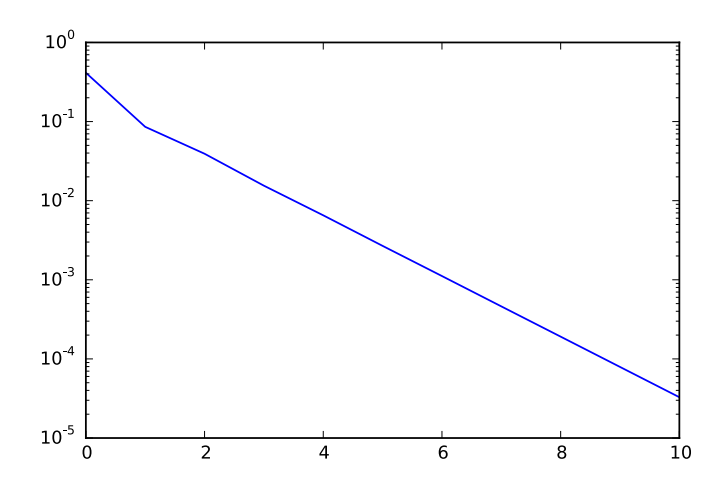

On obtient bien une droite de pente négative. Cela indique que ln( $|x_n - x_\infty|$ ) se comporte bien, lorsque n est grand, comme  $C-an$ , et donc que  $|x_n-x_\infty|$  a un comportement du type  $C'\alpha^n$  (avec  $\alpha=e^{-a}< 1$ ). L'échelle logarithmique permet de voir que l'on gagne des décimales à un taux constant : il faut autant d'itérations pour passer de 10<sup>−2</sup> à 10<sup>−3</sup> que de 10<sup>−3</sup> à 10<sup>−4</sup>. C'est en cela qu'on dit que la convergence est linéaire.

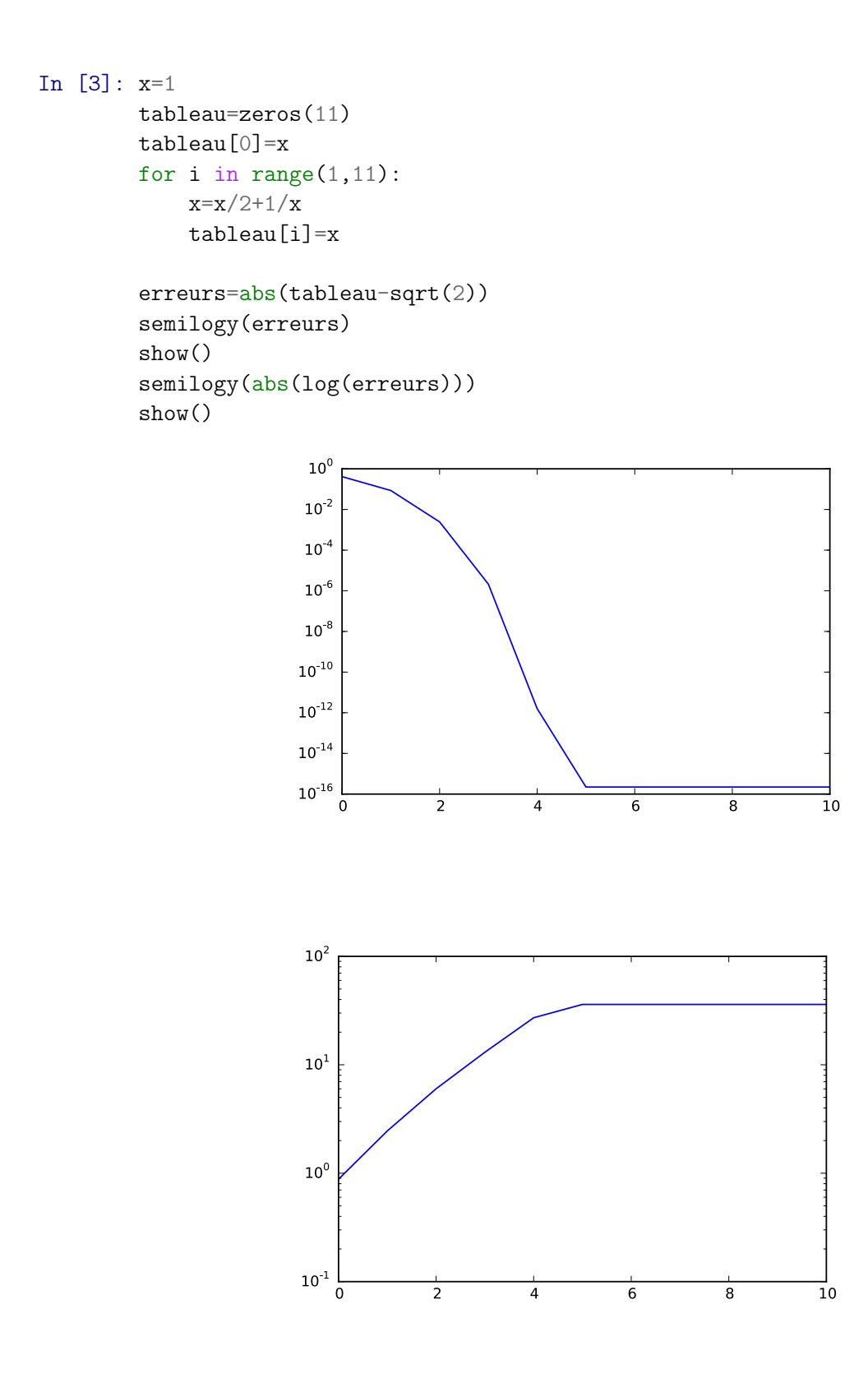

On voit bien que l'erreur atteint la précision machine (de l'ordre de  $10^{-16}$ ) au bout de 5 itérations. On voit sur la première courbe que la décroissance de l'erreur sur les premières itérations est bien plus rapide que si c'était une convergence linéaire : on gagne de plus en plus de décimales à chaque itération.

Sur la deuxième courbe, pour ces premières itérations on observe quelque chose qui ressemble à une droite de pente positive. Comme on a tracé le logarithme de l'erreur, et qu'on l'a affiché en échelle semilogarithmique pour les ordonnées, cela indique que  $|\ln(|x_n - x_\infty|)|$  se comporte en fait comme  $C\beta^n$ , cette fois-ci avec un  $\beta>1$  (puisque la pente est positive). Cela indique que  $|x_n-x_\infty|$  se comporte comme  $\alpha^{\beta^n}$ avec  $\alpha=e^{-C}< 1$ .

Il est difficile de bien observer le  $\beta$  vu qu'on a peu d'estimation, mais on peut voir sur le premier graphique que le nombre de décimale double environ à chaque itération : on passe d'un peu plus de  $10^{-3}$ à 10<sup>-6</sup> puis 10<sup>-12</sup> aux itérations 2, 3 et 4. C'est le signe que la convergence est quadratique.

```
In [4]: # Sans utiliser x, seulement la valeur dans le tableau
        tableau=zeros(11)
        tableau[0],tableau[1]=2,1
        for i in range(1,10):
            tableau[i+1]=(tableau[i]*tableau[i-1]+2)/(tableau[i]+tableau[i-1])
        erreurs=abs(tableau-sqrt(2))
        phi=(1+sqrt(5))/2# Exemple d'affichage de deux graphiques côte à côte
        figure(figsize=(6,3)) # Pour gérer la taille totale de la figure
        subplot(1,2,1)ylabel("Erreurs")
        semilogy(erreurs)
        subplot(1,2,2)ylabel("|Logarithme des erreurs|")
        semilogy(abs(log(erreurs)))
        semilogy(phi**(arange(11)))
        tight_layout() # Pour que légendes et graphiques ne se chevauchent pas
        show()
```
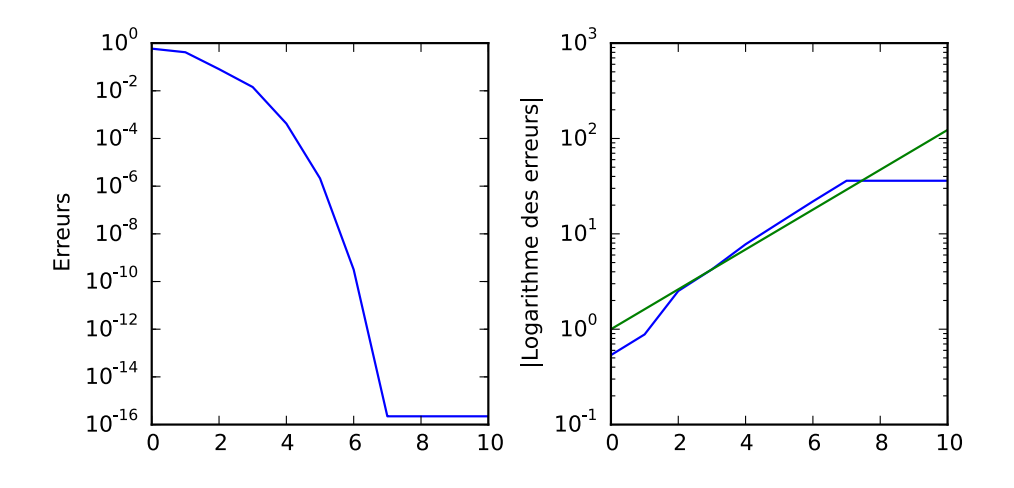

On a les mêmes remarques que précédemment. Comme on a un peu plus de points, on a tracé tracé les points d'ordonnées  $\varphi^n$  en échelle logarithmique sur le graphique de droite, ce qui donne une droite de pente correspondant approximativement à celle observée sur la courbe des erreurs. Ceci indique que l'ordre est effectivement  $\varphi$ .

# 2. Dichotomie et dérivée approchée.

(a-TP) Deux manières d'intégrer le  $\varepsilon$  : soit comme variable globale à l'extérieur de la fonction de calcul de dérivée, soit comme paramètre.

Attention à la plage des  $\varepsilon$  que l'on veut tester : si on utilise linspace entre  $10^{-15}$  et  $10^{-1}$ , on obtient des  $\varepsilon$  qui ont tous le même ordre de grandeur (à part le premier qui vaut  $10^{-15}$ , le suivant est déjà de l'ordre de  $\frac{1}{N}10^{-1}$ , où  $N$  est le nombre de points). Deux solutions à cela : soit faire une boucle sur des entiers *i* allant de  $-15$  à  $-1$  et prendre  $\varepsilon = 10^{-i}$ , soit utiliser une commande du genre 10 $\ast\ast1$ in $\mathrm{space}$  (-15,-1), qui est en fait connue comme la commande  $logspace(-15,-1)$ . Suivant que l'on affiche les i ou directement les  $\varepsilon$  en abscisses, il faudra ou non prendre une échelle logarithmique sur l'axe des abscisses : utiliser semilogy

ou loglog. En effet, on aura toujours intérêt à afficher une échelle logarithmique sur l'axe des ordonnées, pour observer l'ordre de grandeur de l'erreur obtenue.

On doit observer que le bon choix se situe aux alentours de  $\varepsilon=10^{-8}$ , et l'erreur est du même ordre. L'explication à donner est que l'erreur relative d'arrondi lors du calcul de  $x + \varepsilon$  est plus forte si  $\varepsilon$  est trop petit, et l'erreur de la méthode d'approximation est forte si  $\varepsilon$  est trop gros.

```
In [5]: def diffFinies(f,eps,x):
            return (f(x+eps)-f(x))/epsIn [6]: erreurs=zeros(15)
        epsilons=[10**(-i) for i in range(1,16)]
        for i in range(15):
            erreurs[i]=abs(diffFinies(sin,epsilons[i],1)-cos(1))
        loglog(epsilons,erreurs);show()
```
![](_page_4_Figure_3.jpeg)

On observe bien que la valeur de l'erreur minimale est de l'ordre de 10<sup>-8</sup> lorsque  $\varepsilon$  est aussi de l'ordre de 10−<sup>8</sup> .

(b-TP) On doit cette fois-ci obtenir un bon choix aux alentours de  $\varepsilon = 10^{-5}$  et l'erreur est de l'ordre de 10<sup>-10</sup> environ (cela peut dépendre légèrement des exemple de fonctions que l'on prend et les point où on les évalue.

Attention ici, si l'on prend comme fonction la fonction carré (choix souvent fait par les élèves), on n'observe pas d'erreur lorsque  $\varepsilon$  est grand : c'est normal, car la différence finie centrée est alors une formule exacte. De même si on prend le sinus en 0 par exemple, la dérivée troisième s'annulant en 0, on obtient une meilleure approximation théorique, et donc le bon choix n'est pas exactement du même ordre.

```
In [7]: epsilon=0.1 # Version avec une variable globale
        def diffCentrees(f,x):
            return (f(x+epsilon)-f(x-epsilon))/(2*epsilon)
In [8]: listerreurs=[]
        for i in linspace(-15,0):
            epsilon=10**(i)
            listerreurs.append(abs(diffCentrees(exp,1)-exp(1)))
        semilogy(linspace(-15,0),listerreurs);show()
```
![](_page_5_Figure_0.jpeg)

L'erreur est bien minimale quand  $\varepsilon$  est de l'ordre de 10<sup>−5</sup>, et elle est bien de l'ordre de 10<sup>−10</sup>. On observe que du côté où l'erreur numérique (dûe au arrondis) domine (quand  $\varepsilon \ll 10^{-5}$ ), le comportement de l'erreur est un peu aléatoire, alors que du côté où c'est l'erreur théorique qui domine, elle se comporte linéairement avec la taille de  $\varepsilon$ .

(c-TP) Le bon choix doit être de l'ordre de grandeur de la racine de tailleErreur pour la différence finie simple, et de la racine cubique pour la différence finie centrée (d'après les résultats qu'on obtient ensuite théoriquement aux questions  $(d)$  et  $(e)$ ).

```
In [9]: tailleErreur=1e-9
        def sinapprox(x):
            return (2*random_sample() - 1)*tail{Erreur + sin(x)}epsilons=logspace(-9,0,100)
        erreurs1=[abs(diffFinies(sinapprox,eps,2)-cos(2)) for eps in epsilons]
        loglog(epsilons,erreurs1)
        erreurs2=zeros_like(epsilons) # un array de même taille que epsilons
        for (i,eps) in enumerate(epsilons): # indices et valeurs en même temps
            epsilon=eps
            erreurs2[i]=abs(diffCentrees(sinapprox,2)-cos(2))
        loglog(epsilons,erreurs2)
        legend(['À droite', "Centrées"], loc='lower left')
        # loc="..." permet de localiser la légende dans un coin
        xlabel('Paramètre de discrétisation $\\varepsilon$')
        ylabel("Erreur f'(x)-\widetilde{f_{\varepsilon}}'(x) | $")
        show()
                        10<sup>0</sup>
```
![](_page_5_Figure_4.jpeg)

On a bien une erreur minimale d'ordre entre 10<sup>−4</sup> et 10<sup>−5</sup> pour un  $\varepsilon$  du même ordre pour les différences finies à droite, et une erreur d'ordre 10 $^{-6}$  pour un  $\varepsilon$  de l'ordre de 10 $^{-3}$ , lorsque la variable  $\textrm{tail}$ e $\textrm{Error}$ (qui correspond au  $\eta$  des questions suivantes) vaut 10 $^{-9}$  (qui s'écrit 1e−9 en notation de nombre à virgule flottante). Remarquer aussi qu'on peut mettre du LATFXdans les décorations des graphiques en remplaçant les  $\setminus$  par  $\setminus \setminus$ .

(d-TD) On utilise la formule de Taylor à l'ordre 2 pour obtenir

$$
\left|\frac{f(x+\varepsilon)-f(x)}{\varepsilon}-f'(x)\right|=\frac{1}{2}|f''(x+\theta_{\varepsilon})\varepsilon|\leqslant \frac{C\varepsilon}{2}\|f\|_{\infty},
$$

avec  $\theta_{\varepsilon} \in ]0, \varepsilon[$ . On obtient l'inégalité demandée par simple inégalité triangulaire. La dérivée du terme de droite en  $\varepsilon$  donne qu'il est minimal pour  $\varepsilon = 2\sqrt{\frac{\eta}{C}}$ , et l'erreur est alors inférieure à  $2\sqrt{C\eta}||f||_{\infty}$ . On a donc une erreur relative d'ordre  $\sqrt{\eta}$ .

(e-TD) Ici on utilise deux foix la formule de Taylor à l'ordre 3. Les dérivées secondes se simplifient et on obtient

$$
\left|\frac{f(x+\varepsilon)-f(x-\varepsilon)}{2\varepsilon}-f'(x)\right|=\frac{\varepsilon^2}{12}|f^{(3)}(x+\theta_{\varepsilon}^+)+f^{(3)}(x-\theta_{\varepsilon}^-)|\leqslant \frac{C\varepsilon^2}{6}\|f\|_{\infty},
$$

avec  $\theta_\varepsilon^+$  et  $\theta_\varepsilon^-$  dans ]0,  $\varepsilon[$ . On obtient de même le résultat par inégalité triangulaire. La dérivée du terme de droite s'annule pour  $\varepsilon=(\frac{6\eta}{C})^{\frac{1}{3}}$ , et on obtient cette fois-ci une erreur relative de l'ordre de grandeur de  $\eta^{\frac{2}{3}}$ .

(f-TP) Voilà un exemple extrêmement minimaliste. Pour l'améliorer, on pourrait mettre une option qui calcule par différences centrées au lieu de différences finies, ou ajouter des tests pour s'assurer qu'on a donné des points initiaux corrects. Par exemple on pourra écrire assert(b>a) pour renvoyer une erreur si on ne rentre pas les points ordonnés.

```
In [10]: def minDicho(f,a,b,eps,tol):
             while abs(b-a)>tol:
                 c=(a+b)/2fpc=diffFinies(f,eps,c)
                 if fpc¿0:
                      b=celse:
                      a = creturn c
```
 $(g-TP)$  Attention ici, si on veut modifier la valeur d'une variable globale n à l'intérieur d'une fonction, il faut utiliser l'instruction global n avant son utilisation dans la fonction. Si on utilise simplement une variable globale, on n'a pas besoin de cette instruction, mais si l'on veut la modifier, il faut le préciser.

Pour tracer le taux de convergence effectif, une manière est de se donner une liste de tolérances, et de calculer le nombre d'évaluations de fonctions (à l'aide du compteur) nécéssaires à ce que la boucle s'arrête. On peut alors tracer en abscisses le nombre d'évaluations  $n$  et en ordonnées la tolérance (ou l'erreur entre le point obtenu  $x_k$  et le minimum  $x_{\infty}$ , ou une approximation de  $x_{\infty}$  par le point  $x_k$  obtenu avec la plus petite tolérance). On prendra une échelle logarithmique en ordonnée pour voir que l'erreur semble se comporter comme  $\alpha^n$ .

On peut par exemple tracer en plus une droite de pente  $\frac{1}{\sqrt{2}}$  $\frac{1}{2}$  en échelle logarithmique : on trace les points d'ordonnée  $(\frac{1}{\sqrt{2}})$  $\frac{1}{2}$ )" (avec n en abscisse). En échelle logarithmique pour les ordonnées on doit observer une droite  $\le$  parallèle  $\ge$  à l'ensemble des points précédents.

```
In [11]: compteur=0
         def f(x):global compteur
             computer += 1return x/2+1/x
```

```
In [12]: tolerances=[10**(-i) for i in range(1,15)]
            nevaluations=[]
            erreurs=[]
            eps=1e-8 # Le meilleur choix d'après (a) : différences finies à droite.
            for tol in tolerances:
                 compteur=0
                 c=minDicho(f,1,2,eps,tol)
                 erreurs.append(abs(sqrt(2)-c))
                 nevaluations.append(compteur)
            semilogy(nevaluations,tolerances)
            semilogy(nevaluations,erreurs)
            semilogy(nevaluations,(1/sqrt(2))**nevaluations)
            legend(['Tolérances','Erreurs','$(\\frac{1}{\\sqrt{2}})^n$'])
            xlabel('Nombre d'évaluations $n$')
            show()
                              10^{-7}10^{-2}Tolérances
                              10^{-3}Erreurs
                              10^{-4}\left(\frac{1}{\sqrt{2}}\right)^r10^{-5}10^{-6}10^{-7}10^{-8}10^{-9}10^{-10}10^{-11}10^{-12}10^{-13}10^{\mbox{\scriptsize -14}}10^{-15}\frac{1}{20}\overline{60}\overline{80}\Omega\overline{40}100
```
On observe donc bien un taux de convergence effectif de  $\frac{1}{\sqrt{2}}$  $\frac{1}{2}$ . Le fait que les erreurs se stabilisent autour de 10<sup>−9</sup> est simplement dû au fait qu'on ne peut pas avoir une meilleure précision avec des différences finies centrées

Nombre d'évaluations n

## 3. Méthodes de réduction de triplets

(a-TP). L'algorithme est donné dans le cours, la seule chose à faire est d'ajouter un critère d'arrêt lorsque la taille du segment est plus petite que  $\varepsilon$ .

Il faut bien vérifier que le nombre d'évaluations par itération est bien 1. Pour cela, bien faire attention à garder en mémoire les valeurs de  $f (a)$ ,  $f (b)$ ,  $f (c)$  et  $f (d)$  pour ne pas les recalculer, par exemple ne pas écrire if  $f(c) < f(d)$ , car cela calculera deux fois f, alors que le calcul avait déjà été fait. Rajouter par exemple des variables fa, fb, fc, fd qui gardent en mémoire l'évaluation de f aux points  $a_n$ ,  $b_n$ ,  $c_n$ ,  $d_n$ . En pratique, on n'a même pas besoin de garder en mémoire  $f(a)$  et  $f(b)$  : on ne fait de comparaison que sur  $f(c)$  et  $f(d)$ . Si on veut être plus précautionneux, on peut rajouter un calcul de  $f(a)$  et  $f(b)$  au départ pour s'assurer qu'on part bien d'un premier triplet admissible, et renvoyer une erreur sinon. . .

Au moment de la mise à jour d'un triplet, par exemple pour faire  $(a_{n+1}, d_{n+1}, b_{n+1}) = (a_n, c_n, d_n)$ , on pourra utiliser l'affectation simultanée : plutôt que de faire une variable temporaire tmp et d'écrire tmp=d,  $d=c$ , b=tmp (qu'on aurait pu éviter en changeant l'ordre et écrivant b=d puis  $d=c$ ), on peut directement  $\acute{e}$ crire d,  $b=c$ , d, ce qui facilite la lecture.

```
In [13]: alpha=(sqrt(5)-1)/2def minDoree(f,a,b,tol):
```

```
c=a+(1-a1pha)*(b-a)d=a+alpha*(b-a)
fc, f d = f(c), f(d)while b-a>tol:
    if fc¿fd:
        a,c=c,d
        d=a+alpha*(b-a)
        fc,fd=fd,f(d)
    else:
        d, b=c, dc=a+(1-a1pha)*(b-a)fc, f d = f(c), f creturn (a+b)/2
```
( $b$ -TP). Comme précédemment (cf.  $(g)$  de la partie 2), il faut utiliser le mot-clé global pour pouvoir modifier la variable  $n$  à l'intérieur de la fonction. Mais on peut garder la même fonction. On peut observer le taux de la même manière.

```
In [14]: tolerances=[10**(-i) for i in range(1,15)]
           nevaluations=[]
           erreurs=[]
           for tol in tolerances:
                compteur=0
                c=minDoree(f,1,2,tol)
                erreurs.append(abs(sqrt(2)-c))
                nevaluations.append(compteur)
           semilogy(nevaluations,tolerances)
           semilogy(nevaluations,erreurs)
           semilogy(nevaluations, alpha**nevaluations)
           legend(['Tolérances','Erreurs','$\\alpha^n$'])
           xlabel('Nombre d'évaluations $n$')
           show()
                           10^{-1}10^{-2}Tolérances
                           10^{-3}Erreurs
                           10^{-4}\alpha^n10^{-5}10^{-6}10^{-7}10^{-8}10^{-9}10^{-10}10^{-11}10^{-12}10^{-13}10^{-14}10^{-15}10
                                           20
                                                  30
                                                        40
                                                               50
                                                                      60
                               \mathsf{C}
```
On observe bien un taux de convergence effectif d'ordre  $\alpha$ . Comment expliquer que les erreurs par rapport à la vraie valeur du minimum se stabilisent autour de 10<sup>−8</sup>? C'est un point sur lequel je vous laisse méditer... Et si vous venez me poser une question sur ça, c'est au moins la preuve que vous avez lu jusqu'ici, ce qui me réjouis dans tous les cas.

Nombre d'évaluations  $n$ 

 $7<sub>C</sub>$ 

(c\*-TP) L'algorithme est donné dans le cours. Le critère d'arrêt pour une tolérance  $\varepsilon$  est par exemple lorsque l'espacement entre les trois derniers points est plus petit que  $\varepsilon$  : max(x<sub>k+1</sub>, x<sub>k</sub>, x<sub>k−1</sub>) – min( $x_{k+1}, x_k, x_{k-1}$ )  $\leq$   $\varepsilon$ . Mais en pratique choisir comme critère d'arrêt  $|x_{k+1} - x_k|$   $\leq$   $\varepsilon$  est suffisant.

# 4. Application : résolution d'un problème de plus court chemin entre deux zones parcourues à deux vitesses différentes.

(a-TD) Il suffit de paramétrer le point  $M \in \mathcal{C}$  par  $(x, f(x))$ , et de poser  $A = (x_a, y_a)$  et  $B = (x_b, y_b)$ . On a alors à minimiser la fonction  $F$  sur  $\mathbb R$ , où

$$
F(x) = \frac{\sqrt{(x-x_a)^2 + (f(x)-y_a)^2}}{v_1} + \frac{\sqrt{(x-x_b)^2 + (f(x)-y_b)^2}}{v_2}.
$$

Il est clair que F est continue (puisque f l'est et coercive, puisque chacun des termes tend vers  $+\infty$ lorsque x tend vers  $\pm\infty$ , quelle que soit la fonction f qu'on se soit donnée. Donc il existe un minimum global, qui est atteint en  $x_*$ , ce qui correspond au point  $M_* = (x_*, f(x_*))$ .

Attention à un oubli dans l'énoncé : il était écrit à la base de montrer que  $[AM_*]$  est inclus dans  $Z_1$ , mais c'est toujours le cas vu que  $Z_1$  est convexe. Ce qu'il faut montrer en plus c'est que  $[BM_*]$  est inclus dans  $Z_2$ .

Supposons que  $[BM_*]$  n'est pas inclus dans  $Z_2$  (faire un dessin pour voir ce qu'il se passe).

On pose  $M(t) = (1-t)B + tM_*$ , et  $(x(t), y(t)) = M(t)$ . Il existe donc un point  $M(t)$  avec  $t \in [0,1]$ tel que  $y(t) > f(x(t))$ , donc  $t \in ]0,1[$ . Comme on a  $y(0) \leq f(x(0))$  puisque  $B \in Z_2$ , on sait donc par le théorème des valeurs intermédiaires qu'il existe un  $t_1 \in [0,t[$  tel que  $y(t_1) = f(x(t_1))$ . Notons  $M_1$  ce point, qui appartient donc à  $\mathcal{C}$ .

On a donc

$$
\frac{\|AM_1\|}{v_1} + \frac{\|M_1B\|}{v_2} \leqslant \frac{\|AM_*\|}{v_1} + \frac{\|M_*M_1\|}{v_1} + \frac{\|M_1B\|}{v_2} \n< \frac{\|AM_*\|}{v_1} + \frac{\|M_*M_1\|}{v_2} + \frac{\|M_1B\|}{v_2} = \frac{\|AM_*\|}{v_1} + \frac{\|M_*B\|}{v_2},
$$

en contradiction avec le fait que  $M_*$  réalise le minimum.

Donc on a bien deux segments  $[AM_*]$  et  $[M_*B]$  respectivement dans les zones  $Z_1$  et  $Z_2$ , qui sont donc parcourus en ligne droite à la vitesse  $v_1$  et  $v_2$ , et qui minimisent le temps de parcours.

(b-TP) Pour prendre les points au hasard, on peut tirer  $x_a \in \mathbb{R}$  selon une loi normale avec randn, puis tirer un nombre positif correspondant à  $y_a - f(x_a)$  pour être sûr d'être dans la zone  $Z_1$ . De même pour  $x_b$ et  $f(x_b) - y_b$ .

Pour faire un joli graphique, on pourra utiliser la fonction fill between pour colorer une des deux zones.

Pour ce qui est du choix de la fonction convexe, vous en connaissez des tonnes : exp,  $x \mapsto x^2$ ,  $x\mapsto \sqrt{1+x^2}\;x\mapsto ax+b$ , ainsi que toute combinaison convexe de ces fonctions. On a aussi  $x\mapsto 1/x,$   $-$  ln (qui ne s'appliquent pas forcément dans ce cadre théorique, mais en pratique on se place sur des intervalles où elles sont bien définies et cela fonctionne).

```
In [15]: def f(x):
             return \ log(1+exp(3*x))/2-x+1xa=4*rand() - 2 # entre -2 et 2xb=4*rand()-2yb=f(xb)-2*rand()ya=f(xa)+2*rand()
```

```
In [16]: v1,v2=2,1
```

```
def F(x):
    f x=f(x)return norm([x-xa,fx-ya])/v1+norm([x-xb,fx-yb])/v2
xm=minDoree(F,-2,2,1e-4) # On ne cherche pas plus précis
                        # Ça ne se verrait pas sur le graphique...
```
On a intérêt de faire une nouvelle cellule pour afficher le graphique : on aura besoin de peaufiner les zones pour que ce soit joli, et il n'est pas question de relancer le code ci-dessus, qui tirerait de nouveau des points  $A$  et  $B$  aléatoirement...

```
In [17]: X=linspace(-2,2)
         plot(X, f(X))fill\_between(X, f(X), 0, alpha=0.3)plot([xa,xm,xb],[ya,f(xm),yb],'-ro')
         text(xa,ya+.1,"$A$",color='r',horizontalalignment='center')
         text(xb,yb-.2,"$B$",color='r',horizontalalignment='center')
         text(xm+.1,f(xm)+.2,"$M˙*$",color='r',horizontalalignment='center')
         text(0,.2,"$Z_2$ : vitesse $v_2$", color='b', horizontalalignment='center')
         text(0,3,"$Z_1$ : vitesse $v_1$", horizontalalignment='center')
         axis('scaled')
         show()
```
![](_page_10_Figure_4.jpeg)